# **DIM Protocol**

*Release latest*

**Feb 19, 2020**

## **Contents**

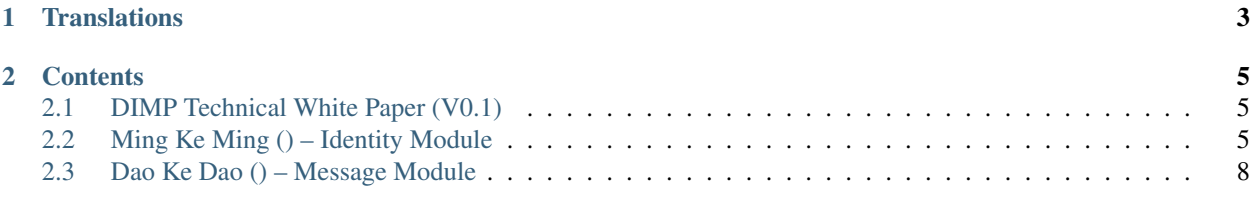

This document introduces a new protocol designed for instant messaging (IM) and an architecture for developing decentralized IM applications. The software provides accounts (user identity recognition) and communications (IM) between accounts safely by end-to-end encryption.

# CHAPTER 1

**Translations** 

<span id="page-6-0"></span>• [Simplified Chinese](https://dim-cn.readthedocs.io)

# CHAPTER 2

### **Contents**

## <span id="page-8-1"></span><span id="page-8-0"></span>**2.1 DIMP Technical White Paper (V0.1)**

#### November 11 2018

Abstract: This document introduces a new protocol designed for instant messaging (IM) and an architecture for developing decentralized IM applications. The software provides accounts (user identity recognition) and communications (IM) between accounts safely by end-to-end encryption.

Copyright © 2018 Albert Moky

### <span id="page-8-2"></span>**2.2 Ming Ke Ming () – Identity Module**

#### [license](https://github.com/moky/DIMP/blob/master/LICENSE) [Version](https://github.com/moky/DIMP/wiki)

This document introduces a common Identity Module for decentralized user identity authentication.

Copyright © 2018 Albert Moky

- *[Meta](#page-11-1)*
	- *Version*
	- *Seed*
	- *Key*
	- *Fingerprint*

```
• ID
```
- *Type*
- *Name*
- *Address*
- *Terminal*
- *Number*
- *Samples*

#### **2.2.1 0. Meta**

The Meta was generated by your **private key**, it can be used to build a new ID for entity, or verify the ID/PK pair.

It consists of 4 fields:

| Field | Description | | ———– | —————————– | | version | Meta Algorithm Version | | seed | Entity Name | | key | Public Key | | fingerprint | Signature to generate address |

#### **0.0. Version**

Now it's value always equal to 0x01.

#### **0.1. Seed**

A string as same as ID.name for generate the fingerprint.

#### **0.2. Key**

A public key (PK) was binded to an ID by the Meta Algorithm.

#### **0.3. Fingerprint**

THe fingerprint field was generated by your private key and seed:

fingerprint =  $sign(seed, SK);$ 

#### **2.2.2 1. ID**

The **ID** is used to identify an entity(account/group). It consists of 3 fields and 2 extended properties:

| Field | Description | | ———— | —————————————— | | name | Same with meta.seed | | address | Unique Identification | | terminal | Login point, it's optional. | | type | Network type | | number | Search Number |

The ID format is name@address[/terminal].

#### **1.0. Type**

The **network type** of a person is 8, and group is 16:

```
// Network ID
enum {
   MKMNetwork_Main = 0x08, // (Person)
   MKMNetwork_Group = 0x10, // (Multi-Persons)
};
```
#### **1.1. Name**

The Name field is a username, or just a random string for group:

- 1. The length of name must more than 1 byte, less than 32 bytes;
- 2. It should be composed by a-z, A-Z, 0-9, or charactors  $\dot{\ }$ ,  $\dot{\ }$ ,  $\dot{\ }$ ,  $\dot{\ }$ ;
- 3. It cannot contain key charactors( $\mathcal{P}, \mathcal{V}$ ).

```
// Name examples
userName = "Albert.Moky";
groupName = "Group-1234567890";
```
#### **1.2. Address**

The Address field was created with the Fingerprint in Meta and a Network ID:

```
// Address algorithm
function btcBuildAddress(fingerprint, network) {
   hash = ripemd160(sha256(fingerprint));
   check_code = sha256(sha256(network + hash)).prefix(4);
   address = base58(network + hash + code);
   return address;
}
```
When you get a meta for the entity ID from the network, you must verify it with the consensus algorithm before accept its key.

```
// Meta algorithm
function isMatch(ID, meta) {
    // 1. check 'seed', 'key' & 'fingerprint' in meta with ID.name
   if (meta.seed != ID.name) {
        return false;
    }
    if (!verify(meta.seed, meta.fingerprint, meta.key)) {
        return false;
    }
   // 2. build address with meta, compare it with ID.address
   address = btcBuildAddress(meta.fingerprint, ID.address.network);
    if (address != ID.address) {
        return false;
    }
    // 3. if all of the above matches, get public key from meta
    ID.publicKey = meta.key;
    return true;
}
```
#### **1.3. Terminal**

A resource identifier as Login Point.

#### **1.4. Number**

A Search Number is defined for easy remember. Its value is converted from the check code of the address. It's greater than 0 and smaller than 232 (4,294,967,296).

#### **2.2.3 2. Samples**

#### <span id="page-11-2"></span>**ID**

```
/* ID examples */
ID1 = "hulk@4YeVEN3aUnvC1DNUufCq1bs9zoBSJTzVEj"; // Immortal Hulk
ID2 = "moki@4WDfe3zZ4T7opFSi3iDAKiuTnUHjxmXekk"; // Monkey King
```
#### <span id="page-11-1"></span>**Meta**

```
/* Meta example: hulk@4YeVEN3aUnvC1DNUufCq1bs9zoBSJTzVEj */
{
   version : 0 \times 01,
   seed : "hulk",
   key : {
       algorithm : "RSA",
       data : "-----BEGIN PUBLIC KEY-----
˓→\nMIGJAoGBALB+vbUK48UU9rjlgnohQowME+3JtTb2hLPqtatVOW364/EKFq0/
→PSdnZVE9V2Zq+pbX7dj3nCS4pWnYf40ELH8wuDm0Tc4jQ70v4LgAcdy3JGTnWUGiCsY+0Z8kNzRkm3FJid592FL7ryzfvIzB9b
˓→----END PUBLIC KEY-----",
       // other parameters
       keySize : 1024,
       encryption : "PKCS1",
       signature : "PKCS1v15SHA256"
   },
   fingerprint : "jIPGWpWSbR/
˓→DQH6ol3t9DSFkYroVHQDvtbJErmFztMUP2DgRrRSNWuoKY5Y26qL38wfXJQXjYiWqNWKQmQe/
˓→gK8M8NkU7lRwm+2nh9wSBYV6Q4WXsCboKbnM0+HVn9Vdfp21hMMGrxTX1pBPRbi0567ZjNQC8ffdW2WvQSoec2I=
\hookrightarrow ^{\mathfrak{m}}}
```
(All data encode with BASE64 algorithm as default, excepts the address)

## <span id="page-11-0"></span>**2.3 Dao Ke Dao () – Message Module**

#### [license](https://github.com/moky/DIMP/blob/master/LICENSE) [Version](https://github.com/moky/DIMP/wiki)

This document introduces a common Message Module for decentralized instant messaging.

Copyright © 2018 Albert Moky

- *Envelope*
	- Sender
	- Receiver
	- Time
- *Content*
- *Type*
- Serial Number
- *Message*
	- *Instant Message*
	- *Secure Message*
	- *Reliable Message*

#### **2.3.1 0. Envelope**

#### **Message Envelope**

```
/* example */{
   sender : "moki@4WDfe3zZ4T7opFSi3iDAKiuTnUHjxmXekk",
   receiver : "hulk@4YeVEN3aUnvC1DNUufCq1bs9zoBSJTzVEj",
   time : 1545405083
}
```
### **2.3.2 1. Content**

```
/* example */
{
   type : 0 \times 01, // message type
   sn : 412968873, // serial number (message ID in conversation)
   text : "Hey guy!"
}
```
#### **Message Content Type**

```
enum {
   DIMMessageType_Unknown = <math>0x00,
   DIMMessageType_Text = 0x01,DIMMessageType\_File = 0x10,DIMMessageType_Image = 0x12, // photo
   DIMMessageType_Audio = 0x14, // voice
   DIMMessageType_Video = 0x16,
   DIMMessageType_Page = 0x20, // web page
   // quote an exists message and reply it with text
   DIMMessageType_Quote = 0x37,
   // system command
   DIMMessageType\_Command = 0x88,// top-secret message forwarded by proxy(account or station)
```
(continues on next page)

(continued from previous page)

```
DIMMessageType_Forward = 0xFF
```
#### **2.3.3 2. Message**

};

When the user want to send out a message, the client needs TWO steps before sending it:

- 1. Encrypt the Instant Message to Secure Message;
- 2. Sign the Secure Message to Reliable Message.

Accordingly, when the client received a message, it needs TWO steps to extract the content:

- 1. Verify the Reliable Message to Secure Message;
- 2. Decrypt the Secure Message to Instant Message.

#### **Instant Message**

```
/* example */
{
   //-------- head (envelope) --------
   sender : "moki@4WDfe3zZ4T7opFSi3iDAKiuTnUHjxmXekk",
   receiver : "hulk@4YeVEN3aUnvC1DNUufCq1bs9zoBSJTzVEj",
   time : 1545405083,
   //-------- body (content) ---------
   content : {
       type : 0x01, // message type
       sn : 412968873, // serial number (ID)
       text : "Hey guy!"
    }
}
```
content -> JsON string: {"sn":412968873,"text":"Hey guy!","type":1}

#### **Secure Message**

```
/**
   Algorithm:
       string = json(content);PW = random();data = encrypt(string, PW); // Symmetric
* key = encrypt(PW, receiver.PK); // Asymmetric
*/
{
   //-------- head (envelope) --------
   sender : "moki@4WDfe3zZ4T7opFSi3iDAKiuTnUHjxmXekk",
  receiver : "hulk@4YeVEN3aUnvC1DNUufCq1bs9zoBSJTzVEj",
   time : 1545405083,
   1/-------- body (content) -----
   data : "9cjCKG99ULCCxbL2mkc/MqF1saeRqJaCc+S12+HCqmsuF7TWK61EwTOWZSKskUeF",
```
(continues on next page)

(continued from previous page)

```
key : "WH/wAcu+HfpaLq+vRblNnYufkyjTm4FgYyzW3wBDeRtXs1TeDmRxKVu7nQI/
˓→sdIALGLXrY+O5mlRfhU8f8TuIBilZUlX/eIUpL4uSDYKVLaRG9pOcrCHKevjUpId9x/
˓→8KBEiMIL5LB0Vo7sKrvrqosCnIgNfHbXMKvMzwcqZEU8="
}
```
#### **Reliable Message**

```
/**
* Algorithm:
* signature = sign(data, sender.SK);
*/
{
   //-------- head (envelope) --------
   sender : "moki@4WDfe3zZ4T7opFSi3iDAKiuTnUHjxmXekk",
   receiver : "hulk@4YeVEN3aUnvC1DNUufCq1bs9zoBSJTzVEj",
   time : 1545405083,
   //-------- body (content) ---------
   data : "9cjCKG99ULCCxbL2mkc/MgF1saeRqJaCc+S12+HCqmsuF7TWK61EwTQWZSKskUeF",
   key : "WH/wAcu+HfpaLq+vRblNnYufkyjTm4FgYyzW3wBDeRtXs1TeDmRxKVu7nQI/
˓→sdIALGLXrY+O5mlRfhU8f8TuIBilZUlX/eIUpL4uSDYKVLaRG9pOcrCHKevjUpId9x/
˓→8KBEiMIL5LB0Vo7sKrvrqosCnIgNfHbXMKvMzwcqZEU8=",
   signature : "Yo+hchWsQlWHtc8iMGS7jpn/i9pOLNq0E3dTNsx80QdBboTLeKoJYAg/
˓→lI+kZL+g7oWJYpD4qKemOwzI+9pxdMuZmPycG+0/VM3HVSMcguEOqOH9SElp/
˓→fYVnm4aSjAJk2vBpARzMT0aRNp/jTFLawmMDuIlgWhBfXvH7bT7rDI="
}
```
(All data encode with BASE64 algorithm as default)